# 

น.อ.หญิง ยุวดี เปรมวิชัย กถงวิชาบริหารงานวิเคราะห์

ิสถิติเพื่อการวิจัยทั้งสองตอน ที่นำเสนอไปแล้วนั้น เป็นความหมายของการวิจัย และ สิ่งจำเป็น ขั้นแรกเริ่มของการวิจัย ได้แก่ การกำหนดประชากรที่จะศึกษา และการเลือกขนาด ตัวอย่างที่จะนำมา ์ศึกษาแทนประชากร ซึ่งเป็นสองขั้นตอนแรกของระเบียบวิธีทางสถิติ ที่มีด้วยกันทั้งหมด ๔ ขั้นตอน ึตามที่ผู้เขียนได้กล่าวไว้ใน สถิติเพื่อการวิจัย (ตอนที่ ๑) ในตอนนี้ผู้เขียนจะขอนำเสนอวิธีการทางสถิติ ที่นําไปสูขั้นตอน การวิเคราะหขอมูลทางสถิติ และการตีความหมายจากผลการวิเคราะหขอมูล ซึ่งเปน ี สองขั้นตอนสุดท้ายของระเบียบวิธีทางสถิติ และเป็นสิ่งที่จำเป็นที่สุดของการวิจัยเพราะหากขาดไปก็จะ ี ทำให้งานที่ท่านทำการศึกษาอยู่เป็นเพียงรายงาน (report) เท่านั้น มิใช่งานวิจัย (research) เต็มรูปแบบ ิตามที่ท่านม่งหมาย อย่างไรก็ตามงานวิจัยก็มีหลายประเภทหากเป็นงานวิจัยเอกสาร (Document Research) ก็จะไมมีวธิีการทางสถิตเลย ิ แตการวิจัยที่มีการทดลองทางวิทยาศาสตร ทางเกษตรศาสตร หรือทาง สังคมศาสตร์ จำเป็นต้องมีวิธีการทางสถิติเสมอ วิธีการทางสถิติจึงเป็นสิ่งสำคัญที่นักวิจัยควร ้ทำการศึกษาให้เข้าใจเพื่อเลือกใช้วิธีการให้เหมาะกับงานวิจัยแต่ละงาน เพราะบางครั้งถ้าข้อมูลเป็น แบบตัวอักษรเช่น การถูก การผิด การชอบ การไม่ชอบ ลำดับ ตำแหน่ง เหล่านี้เราจะใช้วิธีการแตกต่าง กัน ออกไปที่เรียกวา การทดสอบแบบนอนพาราเมตริกซ (Non-Parametric Test) ซึ่งจะยังไมกลาวใน ี่ที่นี้ ในที่นี้จะกล่าวเฉพาะงานวิจัยที่มีข้อมูลเป็นแบบตัวเลข (Parametric Test) โดยข้อมูลอาจได้มาจาก ข้อมูลดิบ หรือแบบสอบถาม ผู้วิจัยจะต้องมีความรู้พื้นฐานเบื้องต้นในการใช้โปรแกรมสำเร็จรูปเพื่อ การวิเคราะหทางสถิตบิางแลว เชน โปรแกรม SPSS ในการวิเคราะหทางสถติิเบื้องตนและสถิตขิั้นสูง หรือ โปรแกรม Microsoft Excel ในการวิเคราะห์ทางสถิติเบื้องต้น เป็นต้น พร้อมทั้งสามารถเตรียม ี ข้อมูลเข้า (Data Entry) ที่ถูกต้องพร้อมใช้งานสำหรับแต่ละโปรแกรมที่ท่านเลือกเพื่อใช้ในการวิเคราะห์ ึ ครั้งนี้เรียบร้อยแล้ว การเลือกวิธีการทางสถิติเบื้องต้นเพื่อวิเคราะห์ข้อมูลให้เหมาะสมนั้น สามารถแยกออก ได้ตามประเภทของกลุ่มเป้าหมายในการศึกษาของผู้วิจัย คือ กรณีประชากรกลุ่มเดียว และกรณีประชากร ตั้งแต ๒ กลุมขึ้นไป ดังนี้

# **๑. กรณีประชากรกลุมเดียว**

หมายถึงกรณีที่ผูวิจัยทําการศึกษาขอมูลตัวอยาง ที่เปนขอมูลซึ่งไดมาจากประชากรเพียง กลุ่มเดียว ซึ่งผู้วิจัยได้ตั้งเป้าหมายไว้แล้วตั้งแต่เริ่มลงมือทำการวิจัยแล้ว ว่าจะศึกษาข้อมูลจากประชากร เพียงกลุมเดียวเทานั้น ปญหาที่ผูวิจัยพบคือไมรูจะเลือกวิธีการทางสถิติอะไรมาทดสอบ ผูเขียนจึง ขอเสนอวา หากทานทําการวิจัยประชากร ๑ กลุม แลว วิธีการทางสถิติที่นิยมมีเพียง ๒ วิธีเทานั้น วิธีแรก

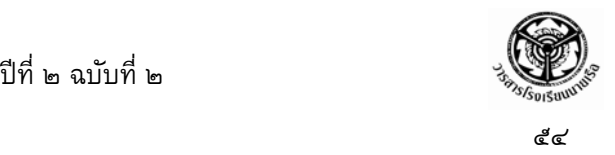

ี คือ การทดสอบเกี่ยวกับการประมาณค่า (Estimation) พารามิเตอร์ ได้แก่ การประมาณค่าเฉลี่ย (Mean) การประมาณคาสัดสวน (Proportion) ของประชากร ดวยคาของตัวอยาง และวิธีที่ ๒ คือ การทดสอบ แบบ Pair Observations เปนการศึกษาความแตกตางกอนและหลังการทดลองใด ๆ ของประชากร กลุมเดียวกัน เชนกรณีศึกษาดังนี้

(๑) ทำการวิจัยประดิษฐ์รอกสำหรับทุ่นแรงในการยกของที่หนักมากในเรือสินค้า พบว่าการ ้ ใช้รอกนี้ต้องสังเกตเครื่องมือวัดความเร็วของเชือกด้วย เฉลี่ยแล้วต้องมีความเร็วเชือกไม่เกิน ๑๒ เมตร ต่อวินาที เพื่อเป็นการยืนยันความจริงนี้ผู้วิจัยจึงทำการเก็บข้อมูลโดยใชัรอกที่ประดิษฐ์ขึ้นนี้ยกของ ้น้ำหนักต่าง ๆ กัน แล้วสุ่มจดบันทึกข้อมูลความเร็วของเชือกที่ปรากฏบนเครื่องมือวัดความเร็วของเชือก ้แล้วนำข้อมูลนั้นไปทำการทดสอบสมมติฐานทางสถิติ ว่าค่าเฉลี่ยของความเร็วของเชือกมีค่าไม่เกิน ึ๑๒ เมตรต่อวินาที จริงหรือไม่ กรณีนี้ ประชากรมีกลุ่มเดียวคือ ความเร็วของเชือก โดยต้องการ ทดสอบค่าเฉลี่ยของประชากรว่า เป็น ๑๒ เมตรต่อวินาที วิธีการทางสถิติที่ถูกนำมาใช้คือการทดสอบ การประมาณคาเฉลยี่ (Mean)

(๒) กองกำลังพลแห่งหนึ่ง ต้องการปรับระเบียบการลาออกของข้าราชการที่สำเร็จการศึกษาจาก ต่างประเทศ ว่าเมื่อสำเร็จการศึกษาแล้วควรกลับมารับราชการอย่างน้อยตั้งแต่ ๑๐ ปีขึ้นไป จึงสมควร ือนุญาตให้ลาออกจากราชการโดยไม่ต้องชดใช้ค่าปรับ เพื่อยืนยันว่าระยะเวลา ๑๐ ปีนี้เป็นค่าที่ ี เหมาะสมที่จะกำหนดไว้เป็นระเบียบ เพราะข้าราชการที่สำเร็จการศึกษาจากต่างประเทศส่วนใหญ่มักจะ ลาออกเร็วกว่า ๑๐ ปี ส่วนหลังจากรับราชการมาแล้ว ๑๐ ปี มักจะไม่ลาออกแล้ว จึงทำการวิจัยโดยศึกษา ข้อมูลอายุการทำงานก่อนที่จะลาออกของข้าราชการที่สำเร็จการศึกษาจากต่างประเทศ กรณีนี้ประชากร มีกลุ่มเดียวคือ ข้าราชการที่สำเร็จการศึกษาจากต่างประเทศแล้วลาออก และกำลังศึกษาเกี่ยวกับอายุการ ี่ ทำงานก่อนที่จะลาออกของข้าราชการเหล่านี้ โดยต้องการทดสอบค่าเฉลี่ยของประชากรว่า น้อยกว่า ๑๐ ปี วิธีการทางสถิติที่ถูกนำมาใช้คือการทดสอบการประมาณค่าเฉลี่ย (Mean)

(๓) บริษัทรับจัดทำโฆษณาสินค้าชิ้นหนึ่งต้องการศึกษาผลของการโฆษณาสินค้านี้ในรายการ โทรทัศน์ว่าทำให้ผู้นิยมบริโภคสินค้านี้มากขึ้นหรือไม่ จึงทำการศึกษาความนิยมจากแบบสอบถามที่ ้จัดทำให้ผู้ทดสอบกลุ่มหนึ่งแสดงความคิดเห็นในสินค้านี้ ก่อนดูโฆษณา และหลังจากดูโฆษณาแล้วนำมา เปรียบเทียบความนิยมกันโดยใชผูทดสอบกลุมเดิม กรณีนี้ประชากรมีกลุมเดียว คือ ระดับความคิดเห็น ึ ของผู้ทดสอบกลุ่มนั้นจากแบบสอบถาม โดยต้องการศึกษาว่าคนกลุ่มนี้มีระดับความคิดเห็นก่อนและหลัง ชมโฆษณาแตกต่างกันหรือไม่ วิธีการทางสถิติที่ควรใช้คือการทดสอบแบบ Pair Observations

้ ดังนั้นจะเห็นว่า หากท่านทำการวิจัยประชากร ๑ กลุ่ม แล้วจะทดสอบเพียง ๒ วิธีการนี้เท่านั้น ้ และแต่ละวิธีการมีสมมติฐาน วิธีการคำนวณค่าสถิติ และการใช้คำสั่งในโปรแกรมสำเร็จรูป ดังนี้

**๑.๑ วิธีการทดสอบเกยวก ี่ ับการประมาณคาเฉลี่ย (Mean,** µ**) คาสัดสวน (proportion, p)**  เป็นวิธีการทดสอบว่าค่าต่าง ๆ ของประชากรกลุ่มหนึ่งที่กำลังศึกษาอยู่ว่า มีค่าเท่ากับ ่ หรือมากกว่า หรือ น้อยกว่า ค่าที่เราเชื่ออยู่หรือไม่ ซึ่งในความเป็นจริงเราจะหาค่านั้นจากการคำนวณ ไมไดเพราะประชากรอาจมีขนาดใหญมาก เชน ชวงอายุเฉลี่ยของยุงตัวเมีย เปนตน ตองใชวิธีเลือกตัว

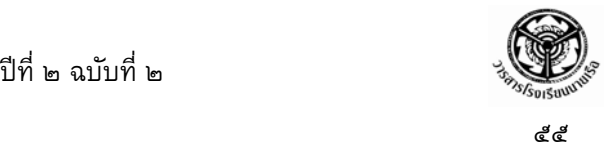

ือย่างซึ่งจะมีขนาดเล็กพอที่สามารถหาค่าได้ แล้วเก็บข้อมูลมาทำการคำนวณหาค่าเฉลี่ยที่ต้องการนั้น ้แต่ถ้านำไปใช้อ้างอิงเลยก็จะเชื่อถือไม่ได้ จึงต้องทำการทดสอบสมมติฐานทางสถิติเสียก่อนว่าเชื่อถือได้ หรือไม่ ถ้าเชื่อถือได้อย่างมีนัยสำคัญทางสถิติ ก็จะนำค่านั้นไปใช้ได้ ค่าที่นิยมทดสอบส่วนใหญ่คือ คาเฉลยี่ (Mean, µ) และคาสัดสวน (proportion, p)

 **๑.๑.๑ การทดสอบการประมาณคาเฉลี่ย ( mean,** µ**)** 

สมมติฐาน  $H_0$  :  $\mu = \mu_0$ หรือ $\mu \ge \mu$  หรือ $\mu \le \mu$  $H_1$  :  $\mu = \mu$  หรือ $\mu < \mu$  หรือ $\mu > \mu$  คาสถิติ t – test หรือ Z - test คําสั่งในโปรแกรมสําเร็จรูป SPSS คือ

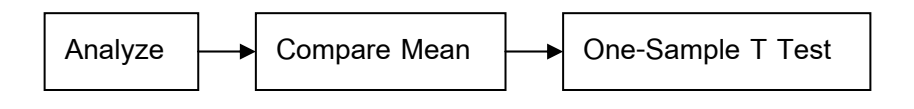

คําสั่งในโปรแกรมสําเร็จรูป MS Excel คือ

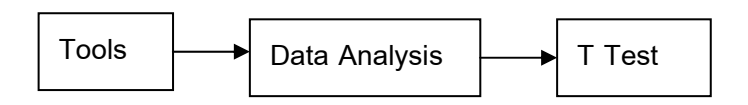

**๑.๑.๒ การทดสอบการประมาณคาสดสั วน (proportion, p)** 

สมมติฐาน H $_{\rm O}$  : p = p $_{\rm O}$  หรือ p > p $_{\rm O}$  หรือ p < p $_{\rm O}$  $H_1$  :  $p = p_0$  หรือ p <  $p_0$  หรือ p >  $p_0$ คาสถิติ t – test หรือ Z - test

คําสั่งในโปรแกรมสําเร็จรูป SPSS คือ

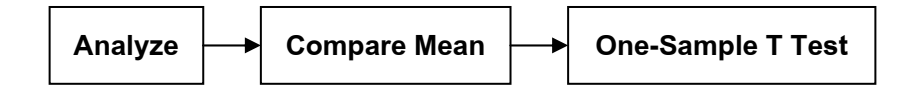

คําสั่งในโปรแกรมสําเร็จรูป MS Excel คือ

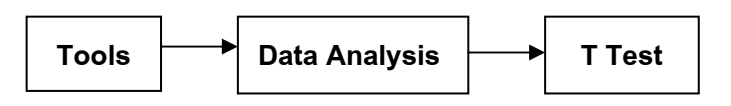

กรณีศึกษา (๒) กองกำลังพลแห่งหนึ่ง ต้องการปรับระเบียบการลาออกของข้าราชการที่สำเร็จการศึกษา จากต่างประเทศ ว่าเมื่อสำเร็จการศึกษาแล้วควรกลับมารับราชการอย่างน้อยตั้งแต่ ๑๐ ปีขึ้นไป จึง ิสมควรอนุญาตให้ลาออกจากราชการโดยไม่ต้องชดใช้ค่าปรับ เพราะเชื่อว่าส่วนใหญ่มักลาออกก่อนครบ

๑๐ ปี จึงควรตั้งระเบียบไว้เพื่อกันผู้ที่ต้องการลาออกก่อน ๑๐ ปี เพื่อยืนยันว่าระยะเวลา ๑๐ ปีนี้เป็น ี ค่าที่เหมาะสมที่จะกำหนดไว้เป็นระเบียบ จึงเก็บข้อมูลอายุการทำงานก่อนที่จะลาออกของข้าราชการที่ สําเร็จการศึกษาจากตางประเทศ จํานวน ๑๖ คน ดังนี้

๖ ๘ ๖ ๔ ๘ ๒ ๕ ๖ กำหนดระดับความเชื่อมั่น ๙๕% (  $\alpha$  = .oc )

๕ ๙ ๗ ๑๑ ๑๑ ๘ ๓ ๗

สมมติฐาน  $H_0$  :  $\mu$  < ๑๐  $H_1$  :  $\mu$  > ๑๐ คําสั่งในโปรแกรมสําเร็จรูป SPSS คือ

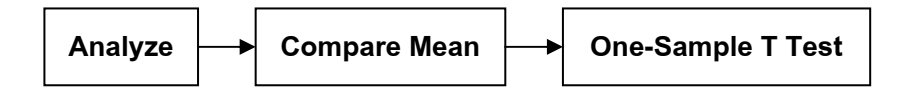

ได้ผลลัพธ์ (Output) ดังตารางที่ ๑

**ตารางที่๑**

One-Sample Test

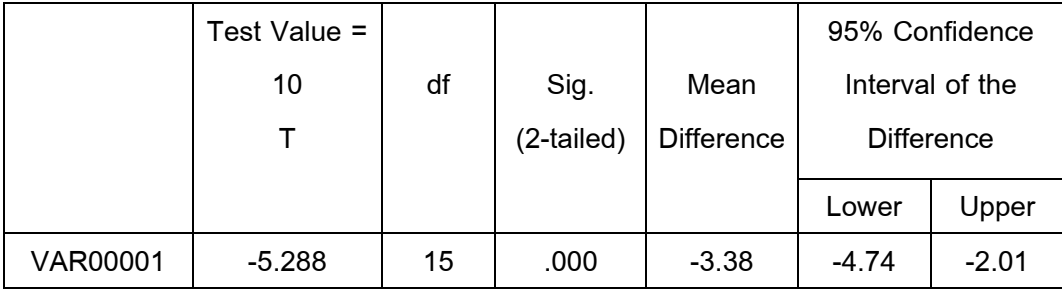

ในที่นี้ VAR00001 = อายุการทํางานกอนที่จะลาออกของขาราชการที่สําเร็จการศึกษาจาก ต่างประเทศ มีจำนวนข้อมูล ๑๖ ตัว และเนื่องจากเรามี H1 :  $\mu\,$  > ๑๐ เป็นปลายขวา บริเวณที่จะ ูปฏิเสธสมมติฐานจึงต้องได้ค่า t เป็นบวก และ ค่าครึ่งหนึ่งของค่า Sig. (2-tailed) ที่ปรากฏใน output ต้องน้อยกว่า  $\alpha$  ที่เรากำหนดเป็น = .05 ข้างต้น

ี ดังนั้นการแปลผลการวิเคราะห์ตามตารางซึ่งให้ ผลลัพธ์ค่า t เป็นลบ ( -5.288 ) ค่าครึ่งหนึ่งของค่า Sig. (2-tailed) เป็น .000 จึง หมายถึง ไม่สามารถปฏิเสธสมมติฐานว่า  $\mu$   $\leq$  ๑๐ ได้ แสดงว่า เป็นความ จริงที่ข้าราชการที่สำเร็จการศึกษาจากต่างประเทศจะลาออกก่อนครบ ๑๐ ปี ด้วยระดับความเชื่อมั่น ๙๕%

หรือถ้าใช้คำสั่งในโปรแกรมสำเร็จรูป MS Excel คือ

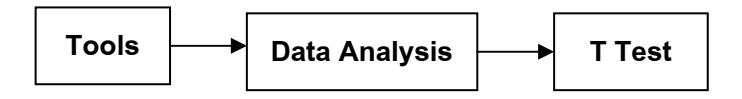

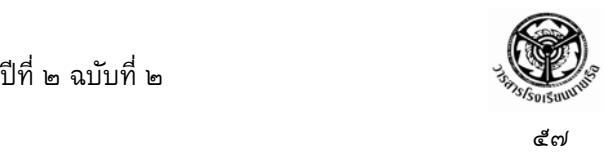

## ไดผลลัพธ( Output ) ดังตารางที่ ๒

## **ตารางที่๒**

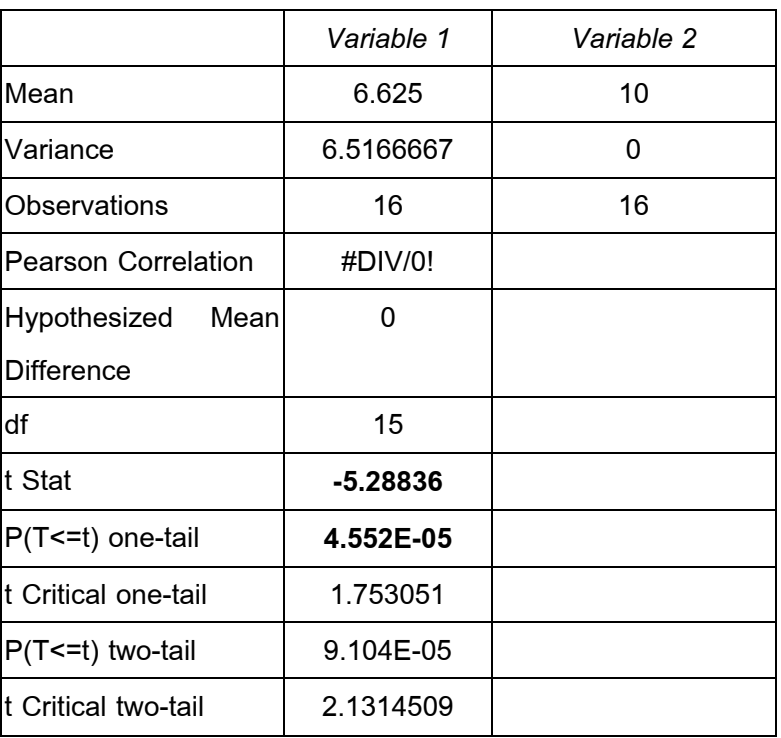

#### t-Test: Paired Two Sample for Means

จะเห็นวาไดคา t จากการคํานวณเทากนั คือ –5.288 และคา p-value ของ one-tail คือ 4.552E-05 หรือ .000 เท่ากับการคำนวณโดยโปรแกรม SPSS จึงสรุปได้ผลเช่นเดียวกับที่กล่าวมาแล้ว ข้างต้น

#### **๑.๒ การทดสอบแบบ Pair Observations**

ี เป็นการทดสอบทางสถิติที่ข้อมูลได้มาจากประชากรเดียวกัน แต่สนใจที่จะเปรียบเทียบ ี่ ค่า ๒ ค่า จากประชากรนั้น ความแตกต่างของค่าที่กำลังสนใจนั้นย่อมแฝงลักษณะที่สัมพันธ์กันอยู่ เพราะเป็นประชากรชุดเดียวกัน หรืออาจทดสอบกับประชากร ๒ กลุ่มก็ได้ สนใจที่จะเปรียบเทียบค่าใด ี ค่าหนึ่งของประชากร แต่ประชากรต้องมีความสัมพันธ์กัน (Dependent) คือเหมือนกัน หรือ คล้ายกัน ึ้มากที่สุด เวลาเลือกตัวอย่างก็จะเลือกขึ้นมา ๒ กลุ่มแต่ละกลุ่มมาจากแต่ละประชากรแล้วนำมาทดสอบ เรียกว่า การเลือกแบบจับคู่หรือ เลือกตัวอย่างที่ไม่เป็นอิสระกัน เช่นกรณีศึกษา ดังนี้ วงการแพทย์ ้ต้องการทดสอบว่า ยาชนิดหนึ่งมีผลทำให้ความดันโลหิตลดลงหรือไม่ ทำการศึกษาโดยเลือกคนไข้ แบบสุมมา แลววัดความดันโลหิตกอนทานยา แลวใหยาไปทาน หลังจากนั้น ๖ เดือนก็เรียกคนไขมา

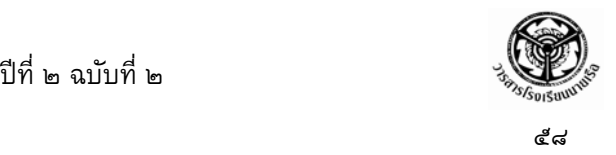

้วัดความดันโลหิตอีก เป็นต้น การทดสอบแบบนี้จึงเรียก Pair Observations

สมมติฐาน H<sub>o</sub> :  $\mu_1$  -  $\mu_2$  = 0, หรือ  $\mu_1$  -  $\mu_2$  <u>></u> 0 หรือ  $\mu_1$  -  $\mu_2$  <u><</u> 0  $H_1$  :  $\mu_1$  -  $\mu_2$  = 0, หรือ  $\mu_1$  -  $\mu_2$  < 0 หรือ  $\mu_1$  -  $\mu_2$  > 0 คาสถิติ t – test หรือ Z – test

คําสั่งในโปรแกรมสําเร็จรูป SPSS คือ

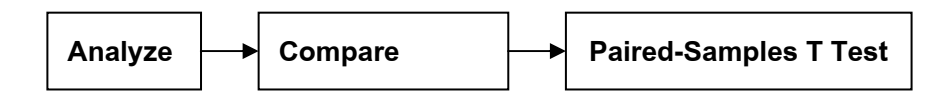

คําสั่งในโปรแกรมสําเร็จรูป Excel คือ

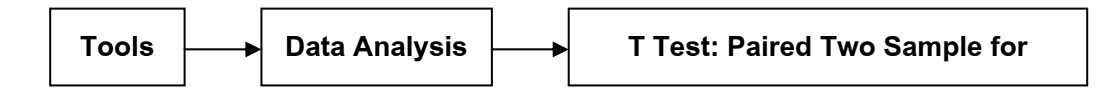

# **๒. กรณีประชากรตั้งแต๒ กลุมขึ้นไป**

ึ การทดสอบสมมติฐานทางสถิติของประชากรตั้งแต่ ๒ กลุ่มขึ้นไปมีหลายวิธีขึ้นกับวัตถุประสงค์ ี่ ในการวิจัยว่าลึกซึ้ง ซับซ้อนเพียงใด ถ้ามีความซับซ้อนมากก็มีสถิติขั้นสูง เช่น Factor Analysis, Discriminant Function หากเป็นสถิติเบื้องต้นก็จะมีการทดสอบเช่น Analysis of Variance (ANOVA), Regression, Correlation, Chi - Square เป็นต้น ทั้งนี้ขึ้นกับลักษณะตัวแปรที่กำลังศึกษาอยู่ว่ามีสภาพ ือย่างไร ในงานวิจัยขั้นพื้นฐานส่วนใหญ่หากกำลังศึกษาประชากรตั้งแต่ ๒ กลุ่มขึ้นไปมักทำการ ้วิเคราะห์เบื้องต้น คือ การหาความแตกต่างระหว่างประชากรกลุ่มต่าง ๆ นี้ว่าเหมือนกันหรือแตกต่างกัน เรียกวาการวิเคราะหคาความแปรปรวนของประชากร(Analysis of Variance : ANOVA) และอีกวธิี หนึ่งคือการศึกษาว่าประชากรหลายกลุ่มนั้นมีบางลักษณะที่สัมพันธ์กันหรือไม่ เรียกว่า การทดสอบ Chi - Square วิธีการโดยสรุป ดังนี้

## **๒.๑ การวิเคราะหคาความแปรปรวนของประชากร (Analysis of Variance : ANOVA)**

ู้เป็นการศึกษาลักษณะ (Factor) ของประชากร ตั้งแต่ ๒ กลุ่ม (Group) ขึ้นไป ว่ามี ิ ความเหมือนกันหรือแตกต่างกัน โดยประชากรที่ศึกษานั้นต้องเป็นอิสระกัน วิธีการศึกษาใช้เลือกกลุ่ม ตัวอย่างที่มาจากแต่ละประชากร นำมาทดสอบว่ามีความแปรปรวน (Variance :  $\sigma^2$ ) เท่ากันหรือต่างกัน ความเทากันหรือตางกันนี้จะสังเกตจาก **ตัวเลขอัตราสวน** ระหวางความแปรปรวนภายในกลุม กับ ิ ความแปรปรวนระหว่างกลุ่มหากมีค่าเข้าใกล้ ๑ แสดงว่าความแปรปรวนไม่แตกต่างกัน หากมีค่าน้อย ี่ หรือมากเกินไป แสดงว่าความแปรปรวนแตกต่างกัน ตัวเลขอัตราส่วน นั้นใช้แทนด้วยสัญญลักษณ์ F

้วิธีการนี้จึงเรียก F-Test เช่น ศึกษาว่า เพศชายและเพศหญิงมีความคิดเห็นเกี่ยวกับการชมฟุตบอล แตกต่างกันหรือไม่ แสดงว่าประชากรมี ๒ กลุ่ม เพศชายและเพศหญิง ลักษณะที่ศึกษาคือ ความคิดเห็น ี เกี่ยวกับการชมฟุตบอล เป็นต้น อย่างไรก็ตาม ANOVA ก็มีรายละเอียดที่ซับซ้อนขึ้น เมื่อลักษณะ หรือ Factor นั้นซับซ้อนขึ้นตามประเภทข้อมูล ในที่นี้ขอเสนอเฉพาะพื้นฐานของ ANOVA หรือ One-Way ANOVA เทานั้น

> สมมติฐาน  $H_0$  : ลักษณะของประชากรไม่แตกต่างกัน  $H_1$  : ลักษณะของประชากรแตกต่างกัน

คาสถิติ F – test

คําสั่งในโปรแกรมสําเร็จรูป SPSS คือ

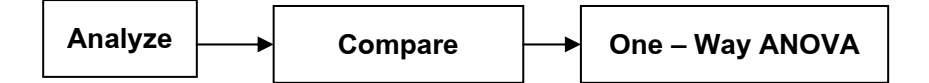

คําสั่งในโปรแกรมสําเร็จรูป MS Excel คือ

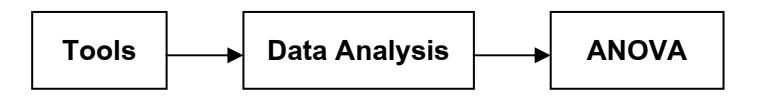

**กรณีศึกษา** เครื่องบรรจุอาหารกระปองถูกนําเสนอเพื่อจําหนายใหโรงงานผลิตอาหารกระปองแหงหนึ่ง โดยบริษัทจำหน่ายนำเครื่องบรรจุอาหารกระป๋องมาเสนอขาย ๓ ผลิตภัณฑ์ ต่างกันด้วย ราคา และ ูรูปแบบ ฝ่ายผลิตของโรงงานผลิตอาหารกระป๋องต้องการเครื่องที่ให้ความเร็วสูงเพื่อผลทางการตลาด แต่ฝ่ายการเงินบอกว่าถ้าเครื่องที่ความเร็วสูงราคาสูงเกินไปไม่ควรซื้อเพราะจากความเร็วที่บริษัท โฆษณาคือ ทั้ง ๓ เครื่อง มีความเร็วเฉลี่ย ๒๔.๙๓, ๒๒.๖๑ และ ๒๐.๕๙ วินาที ต่อการบรรจุ ๑ กระป๋อง ี่ แตกต่างกันน้อยมากเรียกได้ว่าไม่แตกต่างกันควรซื้อเครื่องราคาปานกลางจะเหมาะสมกว่า บริษัทจึง ตัดสินใจด้วยการทดสอบว่าความเร็วในการบรรจุอาหารว่าแตกต่างกันหรือไม่ ด้วยการเก็บข้อมูลความเร็ว ่ ในการบรรจุจากเครื่องบรรจุอาหารกระป๋อง ๓ เครื่องจาก ๓ ผลิตภัณฑ์ เป็นตัวเลข เครื่องละ ๕ ตัวเลข รวมเป็น ๑๕ ค่า แล้วใช้การทดสอบ ANOVA ตั้งสมมติฐานว่า ๓ เครื่องนี้ไม่แตกต่างกัน ถึงค่าความเร็ว ึ ของเครื่องที่มีราคาสูงเพราะโฆษณาว่าเร็วมากก็ตาม แล้วนำข้อมูลไปวิเคราะห์ด้วยในโปรแกรมสำเร็จรูป SPSS ปรากฏผลดังนี้

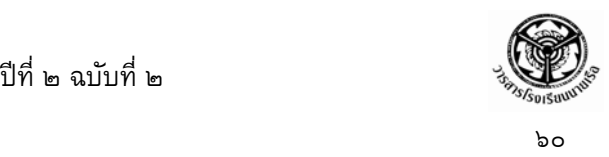

## **ตารางที่๓**

#### ANOVA

#### MACHINE

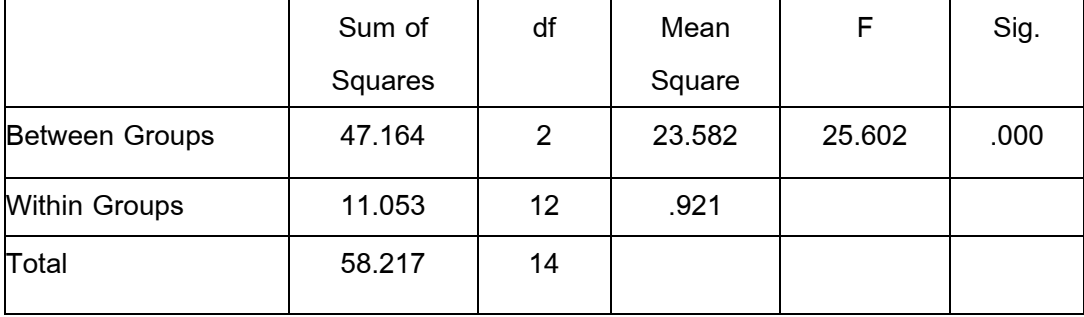

สรุปผลการวิเคราะห์โดยดูจากค่า Sig. ซึ่งคือค่า p-value = .000 ซึ่งน้อยกว่า  $\alpha$  แน่นอน จึงต้อง ปฏิเสธ ี สมมติฐานว่า ๓ เครื่อง นี้ไม่แตกต่างกัน ยอมรับว่าความเร็วของเครื่องแตกต่างกัน ดังนั้นฝ่ายการเงิน ้ต้องยอมให้ฝ่ายผลิตซื้อเครื่องที่มีราคาแพงเพราะให้ความเร็วสงกว่ากันจริง

#### **๒.๒ การทดสอบ Chi –Square**

 เปนการทดสอบประชากรตั้งแต ๒ กลุมขึ้นไป ขอมูลจะอยูในรูปตาราง โดยตองการ ทดสอบความสัมพันธ์ทาง row และ col ว่าสัมพันธ์กันหรือไม่ มีหลายรูปแบบของการทดสอบ Chi – Square และจะเรียกชื่อการทดสอบแตกต่างกันไปตามประเภทของข้อมูล เช่น Independent Test, Goodness of Fit Test, Test of Homogeneity การทดสอบที่นิยมมากที่สุด คือการศึกษาความสัมพันธ ของลักษณะตั้งแต่ ๒ ลักษณะว่ามีความสันพันธ์กันหรือไม่ หรือเรียก Independent Test วิธีการ โดยสรุปดังนี้

 **๒.๒.๑ Independent Test** 

สมมติฐาน  $H_0$  : ลักษณะทั้งสองลักษณะไม่สัมพันธ์กัน (Independent )  $H_1$  : ลักษณะทั้งสองลักษณะมีความสัมพันธ์กัน ค่าสถิติ  $\chi^2$ 

คําสั่งในโปรแกรมสําเร็จรูป SPSS คือ

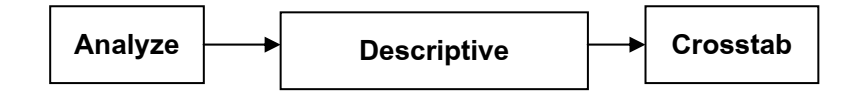

แลวเลือก คําสั่งยอย Statistics และ Chi –square ตามลําดับ

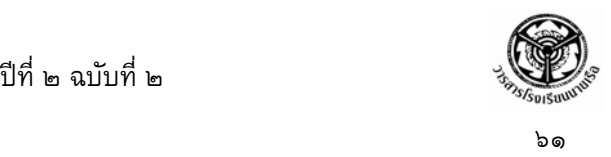

ี ส่วนคำสั่งในโปรแกรมสำเร็จรูป MS Excel ไม่มีให้ แต่ทุกท่านสามารถสร้างสูตร คำนวณจากตารางคำนวณได้โดยตรง โดยดูจากสูตร $\chi^2$ 

**กรณีศึกษา** ในการจัดเวรยามรักษาความปลอดภัยของบริษัทยามในหมูบานแหงหน ึ่ง ผูจัดไดนําขอมูล ปีก่อนที่เก็บรวบรวมไว้ว่าเวลาใดที่เกิดเหตุการณ์ไม่เรียบร้อยทั้งกรณี เล็กน้อย และกรณีร้ายแรง ของ แต่ละช่วงเวลามาพิจารณาเพื่อจะจัดเพิ่มเวรยามให้มากขึ้นเฉพาะช่วงเวลาที่จำเป็น เพราะถ้าเพิ่มไม่เหมาะสม ึก็สิ้นเปลืองค่าใช้จ่าย ขณะเดียวกันก็เห็นว่าการเกิดเหตุการณ์ไม่เรียบร้อยนั้นคาดล่วงหน้าไม่ได้เพิ่ม ี เวรยามไปก็อาจเสียเปล่าก็ได้ เวลาแต่ละผลัดกับจำนวนเหตุการณ์ที่ไม่เรียบร้อยไม่น่าเกี่ยวข้องกัน ข้อมูลปีก่อนที่เก็บรวบรวมไว้ ดังนี้

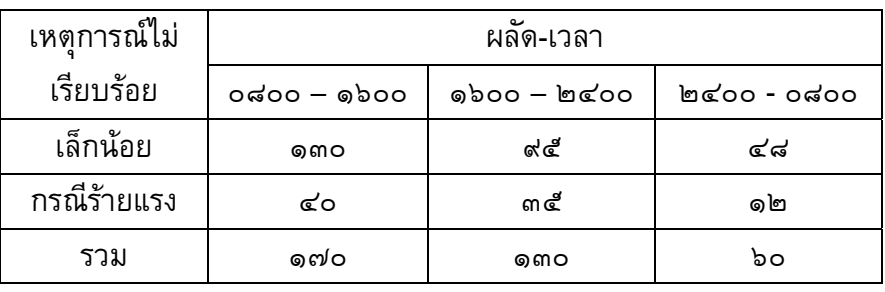

ี สมมติฐาน H : เวลาแต่ละผลัดกับจำนวนเหตุการณ์ที่ไม่เรียบร้อยไม่เกี่ยวข้องกัน /ไม่

## สัมพันธกัน

ู้ เมื่อนำข้อมูลไปใช้ คำสั่งในโปรแกรมสำเร็จรูป SPSS ได้ output ดังนี้

**ตารางที่๔**

#### TYPE \* TIME Crosstabulation

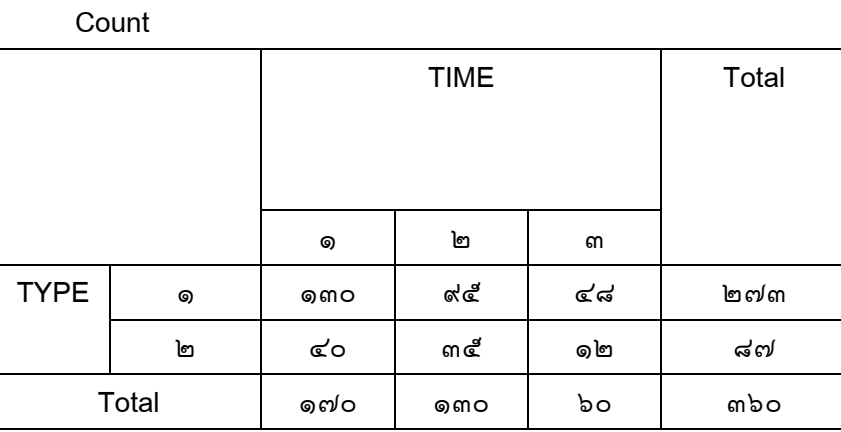

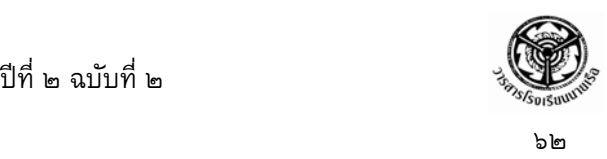

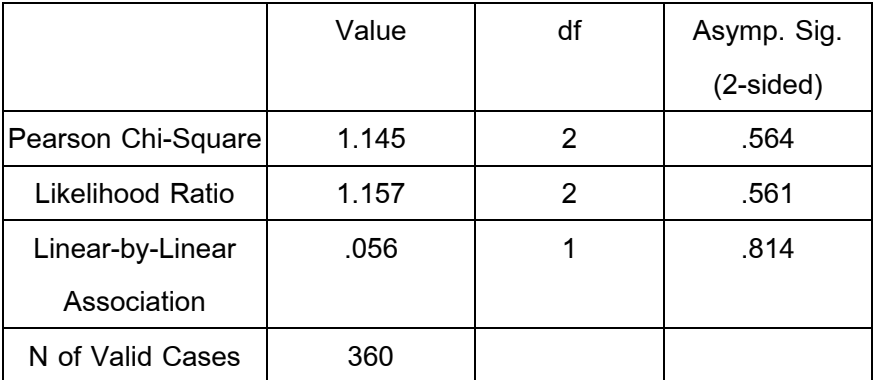

Chi-Square Tests

a 0 cells (.0%) have expected count less than 5. The minimum expected count is 14.50.

ี สรุปผลการวิเคราะห์โดยดูจากค่าครึ่งหนึ่งของ Asymp. Sig. (2-sided) หรือ p-value ในบรรทัดแรกคือ Pearson Chi-Square ปรากฏว่าได้ = 0.564/2 = 0.282 ซึ่งมากกว่า  $\alpha$  แน่นอน จึงยอมรับสมมติฐาน ี่ ที่ว่าเวลาแต่ละผลัดกับจำนวนเหตุการณ์ที่ไม่เรียบร้อยไม่เกี่ยวข้องกัน หรือไม่มีความสัมพันธ์กันดังนั้น การจัดเวรยามเพิ่มก็ไมเกิดประโยชน

ีที่กล่าวมาแล้วทั้งหมดเป็นการนำเสนอสถิติเพื่อการวิจัยสำหรับผู้สนใจงานวิจัย แต่มีพื้นฐานทาง ิสถิติเพียงเล็กน้อย ให้ได้เข้าใจความหมายและวิธีการทางสถิติเพื่อใช้ในการวิจัยเบื้องต้น ตลอดจนให้ ผู้สนใจทำงานวิจัยมีความมั่นใจในการเลือกใช้วิธีการทางสถิติเพื่อการวิเคราะห์ข้อมูลว่า การที่ท่านจะ ้เลือกใช้วิธีการอย่างไรนั้นสำคัญที่จำนวนกลุ่มของประชากรของท่านว่ามีจำนวนกี่กลุ่ม หากท่านผู้อ่าน ี สนใจวิธีการทางสถิติอื่นๆ หรือมีข้อเสนอแนะประการใดเกี่ยวกับวิธีการทางสถิติ สามารถติดต่อผู้เขียน ไดที่ กองบริหารงานวิเคราะห ฝายศึกษา โรงเรียนนายเรือ หรือ e-mail : youwadee@navy.mi.th

#### **เอกสารอางอิง**

- ๑. กัลยา วานชยิ บัญชา **การวิเคราะหขอมูลดวย SPSS for Windows**, โรงพิมพจุฬาลงกรณ มหาวิทยาลัย ๒*๕๔*๒.
- ๒. มัลลิกา บนนาค ุ **สถิติเพื่อการตัดสนใจ ิ** , โรงพิมพจุฬาลงกรณมหาว ิทยาลยั ๒๕๓๙.
- ๓. วิเชียร เกตุสงห,ดร. **คูมือการวิจัย : การวิจัยเชิงปฏิบัต**, **ิ**โรงพิมพไทยวัฒนาพานิช ๒๕๔๑.
- ๔. Mark L.Bereson /David M.Levine . Business Statistics. Prentice-Hall,Inc. U.S.A. 1998.